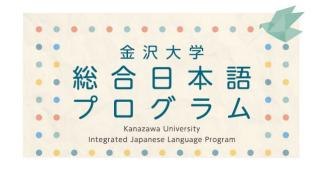

# How to Register for IJLP Japanese Language Courses 日本語科目履修登録の方法

(ver. 1.4)

2022.4.6

金沢大学 総合日本語プログラム Integrated Japanese Language Program Kanazawa University

# [Important!] Course registration method differs depending on affiliation and student status.

- > Students of the Organization of Global Affairs  $\rightarrow$  1 (See slides 3-7) Nikken, Intensive Japanese Language Program students
- ➤ Special Auditors, Research Students, Credit Auditors
  KUEP and other exchange program students, → 2 (See slides 8-12)
  Credit auditors
- ightharpoonup Regular Students  $ightharpoonup \underline{3}$  (See slides 13-17) Degree-seeking undergraduate and graduate students
- Others → 4 (See slide 18)
   Visiting foreign researchers, and foreign faculty and staff (who is not a student)

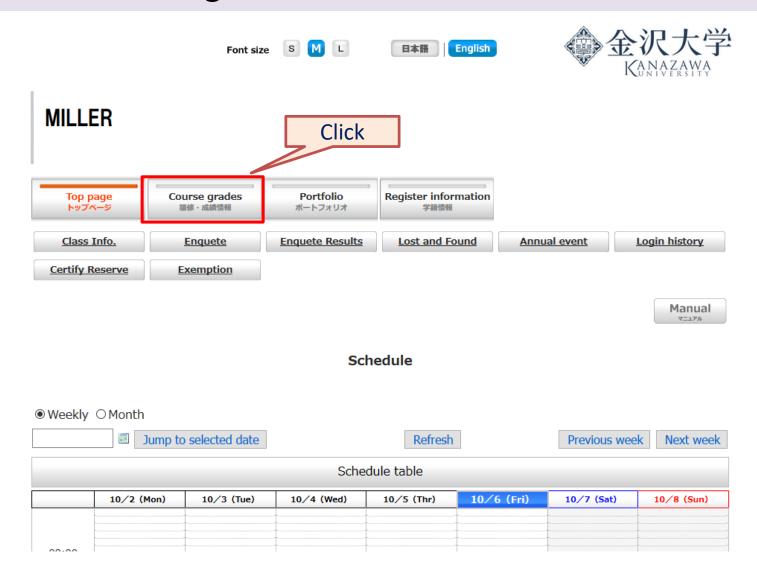

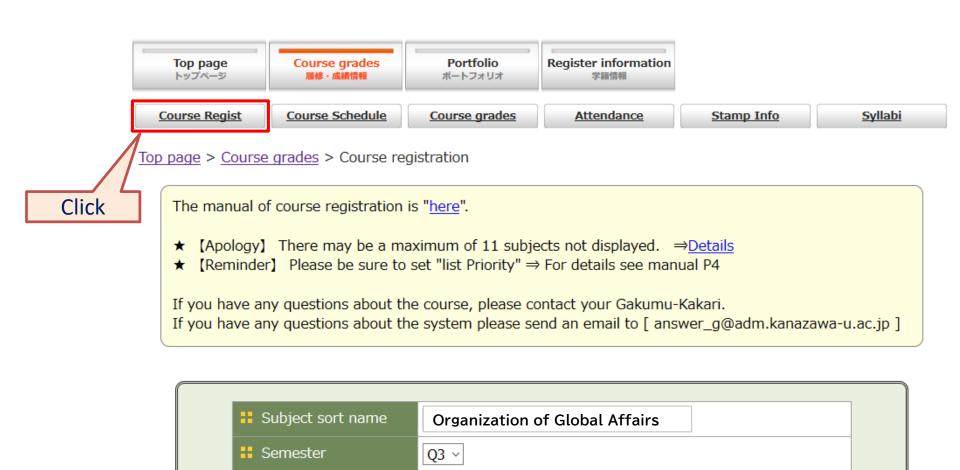

- Organization of Global Affairs -

Organization of Global Affairs

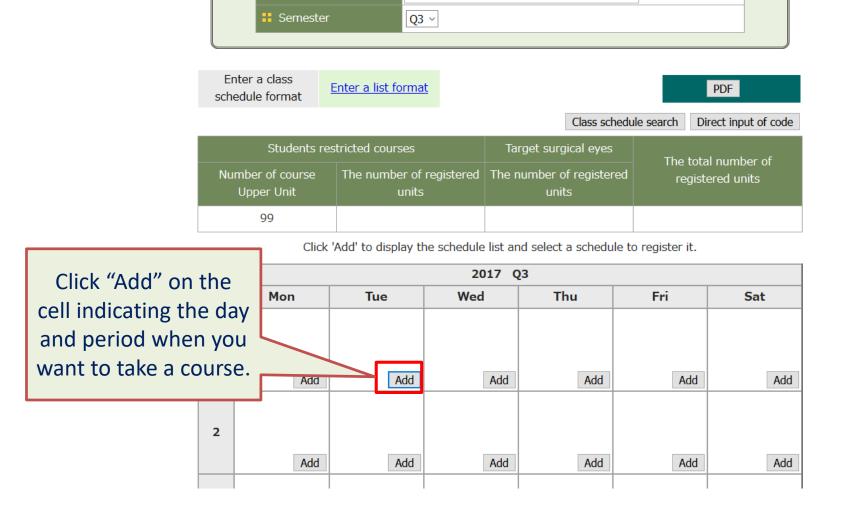

Subject sort name

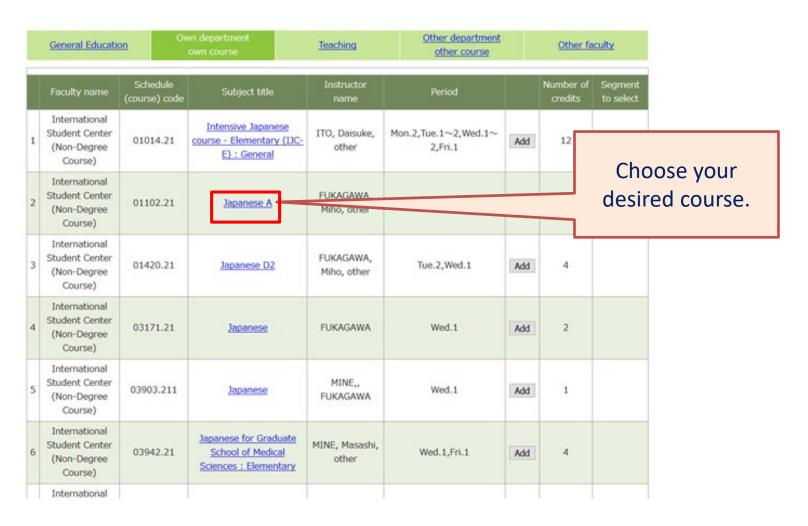

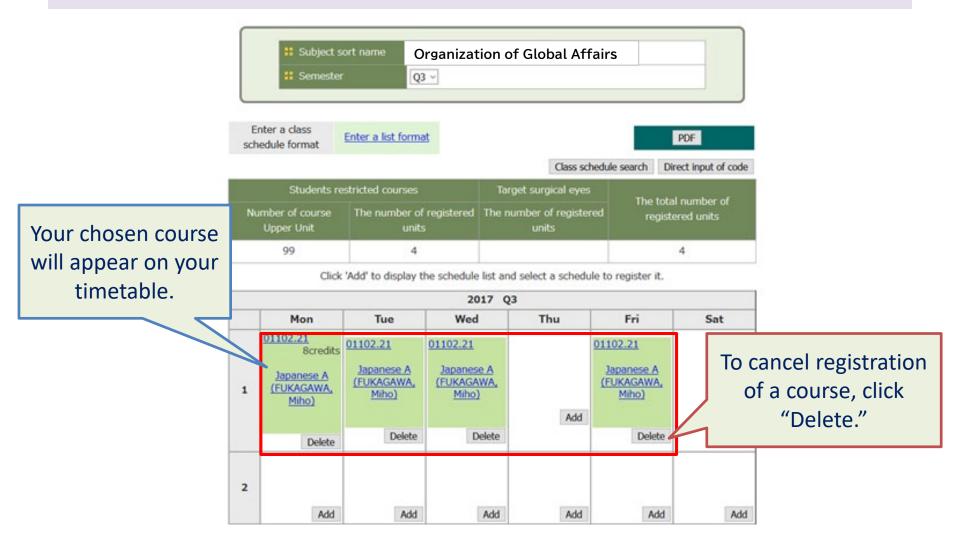

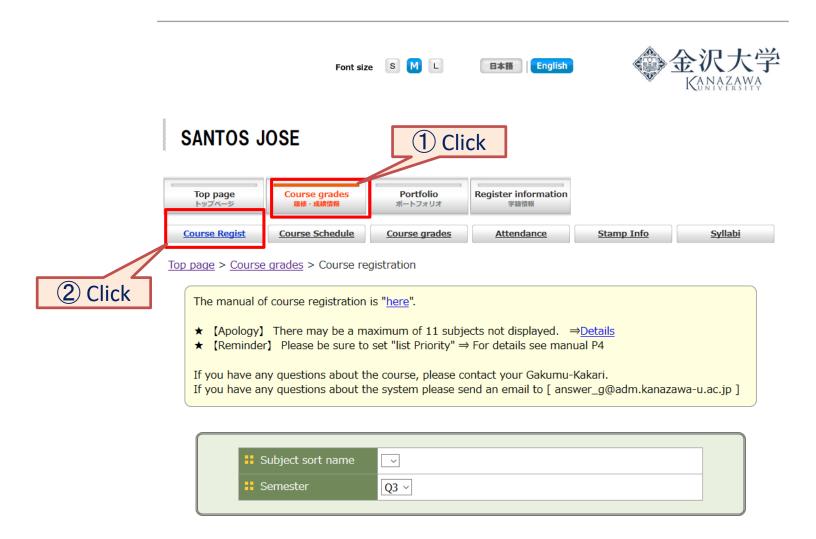

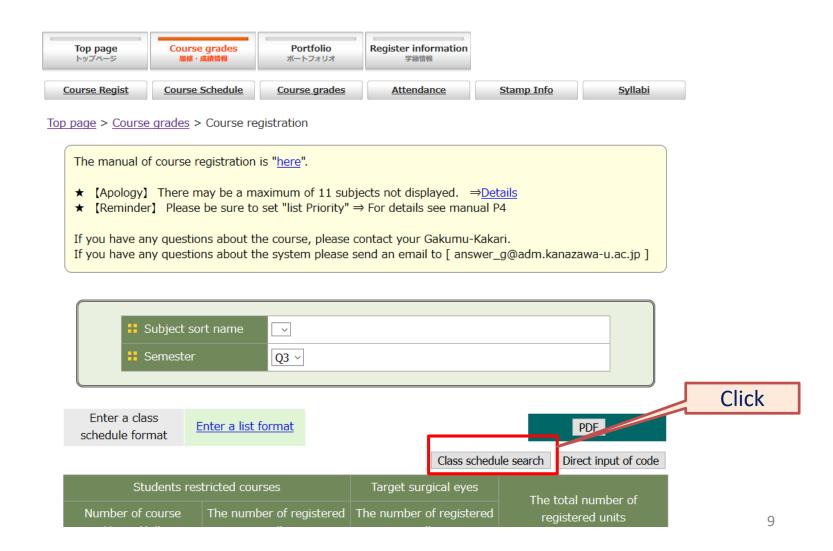

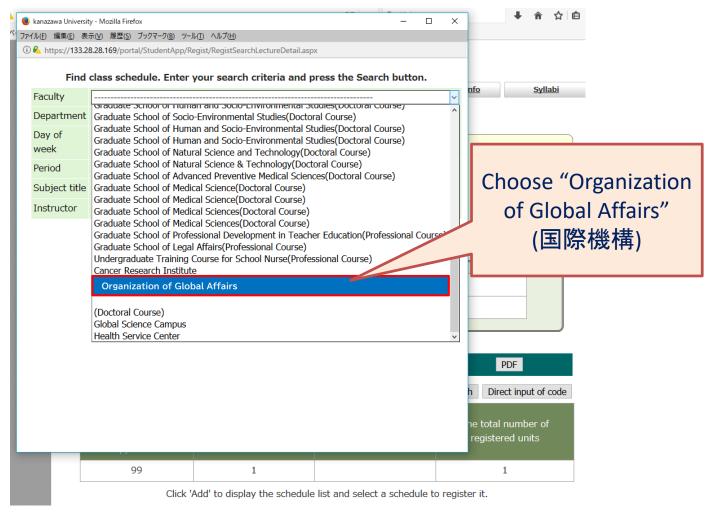

#### - Special Auditors, Research Students -

Find class schedule. Enter your search criteria and press the Search button.

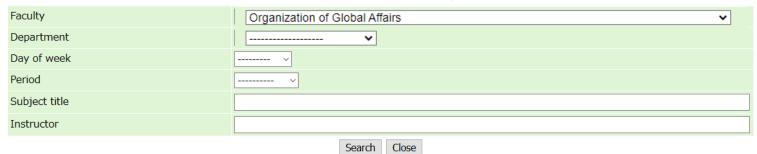

| 時間割一覧 |                                                              |                                       |                                  |                          |     |                         |                      |            |    |          |                                     |
|-------|--------------------------------------------------------------|---------------------------------------|----------------------------------|--------------------------|-----|-------------------------|----------------------|------------|----|----------|-------------------------------------|
|       | Faculty name                                                 | Class<br>schedule<br>(course)<br>code | Subject title                    | Instructor name          |     | Number<br>of<br>credits | Segment<br>to select | Period     |    | Capacity | Number of<br>registered<br>students |
| 15    | Student<br>Center<br>(Non-Degree<br>Course)                  | 01421.21                              | Japanese D2:<br>Conversation     | FUKAGAWA,<br>Miho, other | Add | 2                       |                      | Fri.1      |    |          |                                     |
| 16    | International Student Center (Non-Degree Course)             | 01500.21                              | <u>Japanese E</u>                | FUKAGAWA,<br>Miho, other | Add | 6                       |                      | Tue.1,Wed. | de | sired    | e your<br>course<br>k "Add.         |
| 19    | International<br>Student<br>Center<br>(Non-Degree<br>Course) | 02320.21                              | Japanese Kanji &<br>Vocabulary 3 | FUKAGAWA,,<br>TAGO       | Add | 2                       |                      | Thu.1      |    |          |                                     |

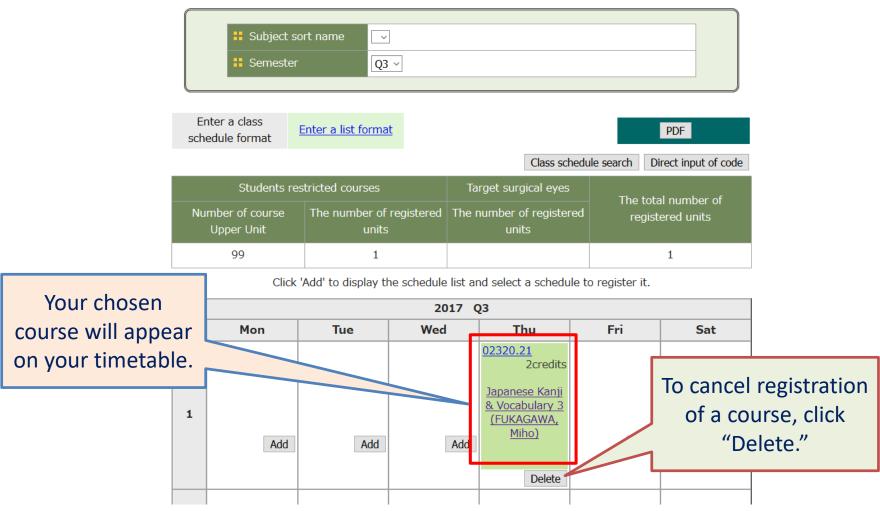

#### - Regular Students -

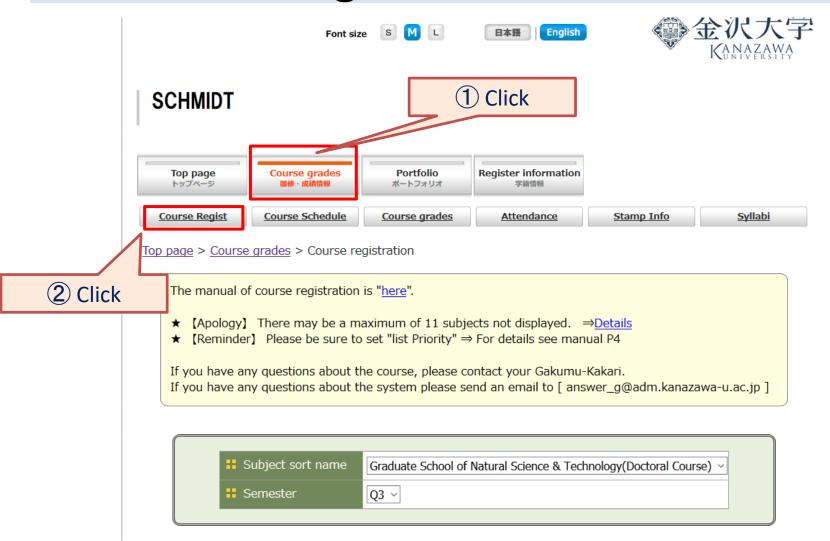

#### - Regular Students -

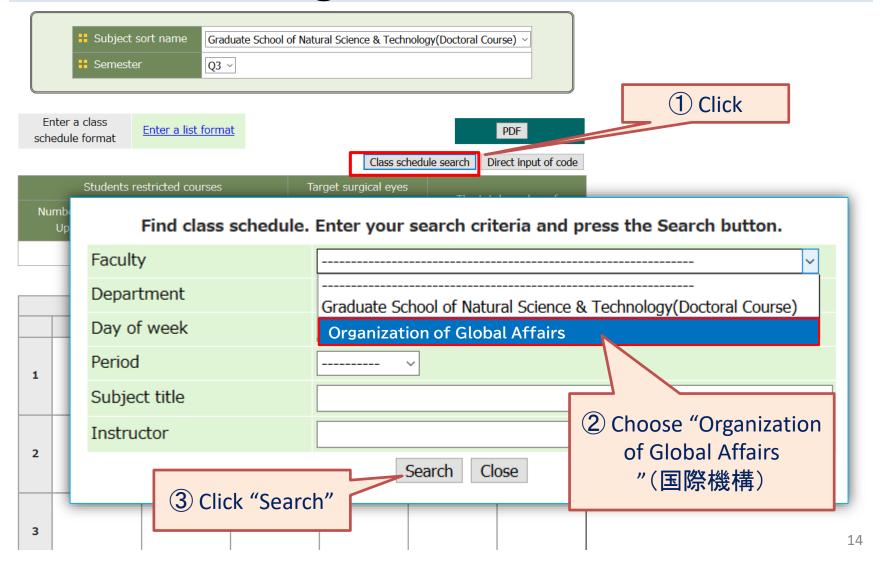

#### - Regular Students -

Find class schedule. Enter your search criteria and press the Search button.

| Faculty       | Organization of Global Affairs |  |  |  |  |  |
|---------------|--------------------------------|--|--|--|--|--|
| Department    | <b></b>                        |  |  |  |  |  |
| Day of week   |                                |  |  |  |  |  |
| Period        | v                              |  |  |  |  |  |
| Subject title |                                |  |  |  |  |  |
| Instructor    |                                |  |  |  |  |  |
| Search Close  |                                |  |  |  |  |  |

|   | 時間割一覧                                            |                                       |                     |                         |     |                         |                      |                                              |             |          |                                     |
|---|--------------------------------------------------|---------------------------------------|---------------------|-------------------------|-----|-------------------------|----------------------|----------------------------------------------|-------------|----------|-------------------------------------|
|   | Faculty name                                     | Class<br>schedule<br>(course)<br>code | Subject title       | Instructor name         |     | Number<br>of<br>credits | Segment<br>to select |                                              | Period      | Capacity | Number of<br>registered<br>students |
| 1 | International Student Center (Non-Degree Course) | 01004.213                             | Japanese AS1(1)     | MINE, Masashi,<br>other | Add | 4                       |                      | ſ                                            | Tue.5,Thu.4 |          |                                     |
| 2 | International Student Center (Non-Degree Course) | 01004.214                             | Japanese AS1(2)     | TAGO, Kasumi,<br>other  | Add | 4                       |                      | Choose your desired course, and click "Add." |             |          | e,                                  |
| 3 | International Student Center (Non-Degree Course) | 01005.21                              | <u>Japanese AS2</u> | FUKAGAWA,<br>Miho       | Add | 4                       |                      | •                                            | Mon.5,Wed.5 |          |                                     |

## - Regular Students -

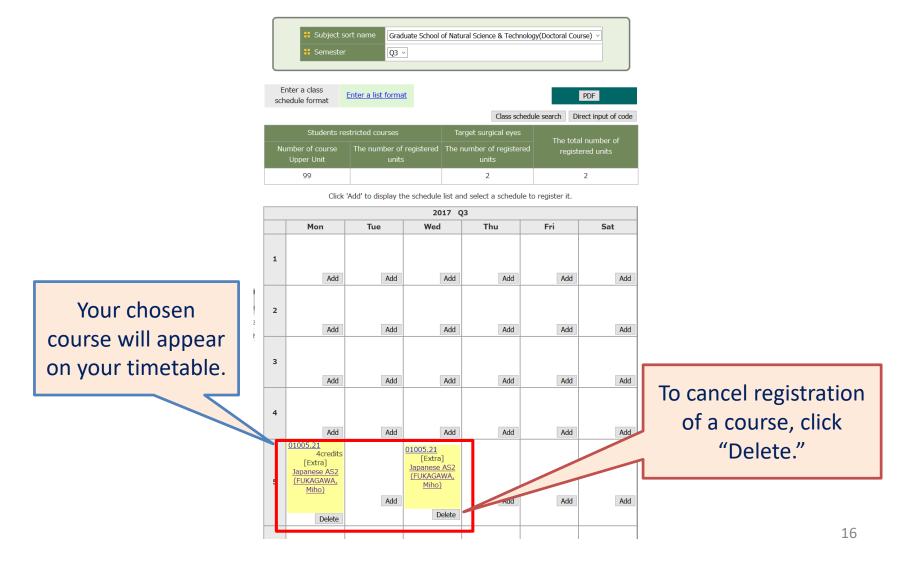

#### - Regular Students -

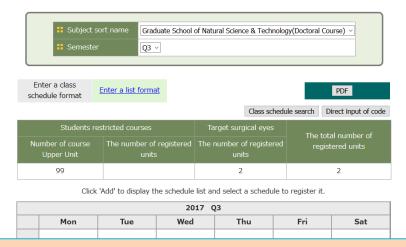

[Important] Even if you are required to register for another course – such as a compulsory course for your major – on the same day & period as an IJLP course that you want to take, you can still register for the IJLP course through Acanthus Portal. However, please consult the instructor of the IJLP course prior to registration.

|   |   | Add                                                                    | Add | Add                                                        | Add | Add | Add |
|---|---|------------------------------------------------------------------------|-----|------------------------------------------------------------|-----|-----|-----|
| 4 | 1 |                                                                        |     |                                                            |     |     |     |
|   |   | Add                                                                    | Add | Add                                                        | Add | Add | Add |
| 5 | 5 | 01005.21<br>4credits<br>[Extra]<br>Japanese AS2<br>(FUKAGAWA,<br>Miho) | Add | 01005.21<br>[Extra]<br>Japanese AS2<br>(FUKAGAWA,<br>Miho) | Add | Add | Add |
|   |   | Delete                                                                 |     | Delete                                                     |     |     |     |
|   |   |                                                                        |     |                                                            |     |     |     |

# 4. Course registrationOthers -

Other individuals cannot register for IJLP courses using the University Course Registration System.

Please contact the IJLP coordinator via e-mail at:

sougou@isc.ge.kanazawa-u.ac.jp

Please write your name and affiliation.

\*Before registering for a course, you must receive permission from the instructor in charge.

### IJLP Course Registration Inquiries

If you have any questions about course registration, please contact the IJLP coordinator via e-mail at:

sougou@isc.ge.kanazawa-u.ac.jp